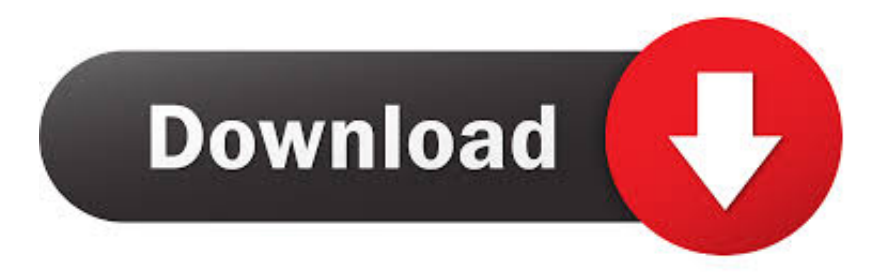

## [ViperMOD PrimeTime V4.5.zip](http://fancli.com/16n5y7)

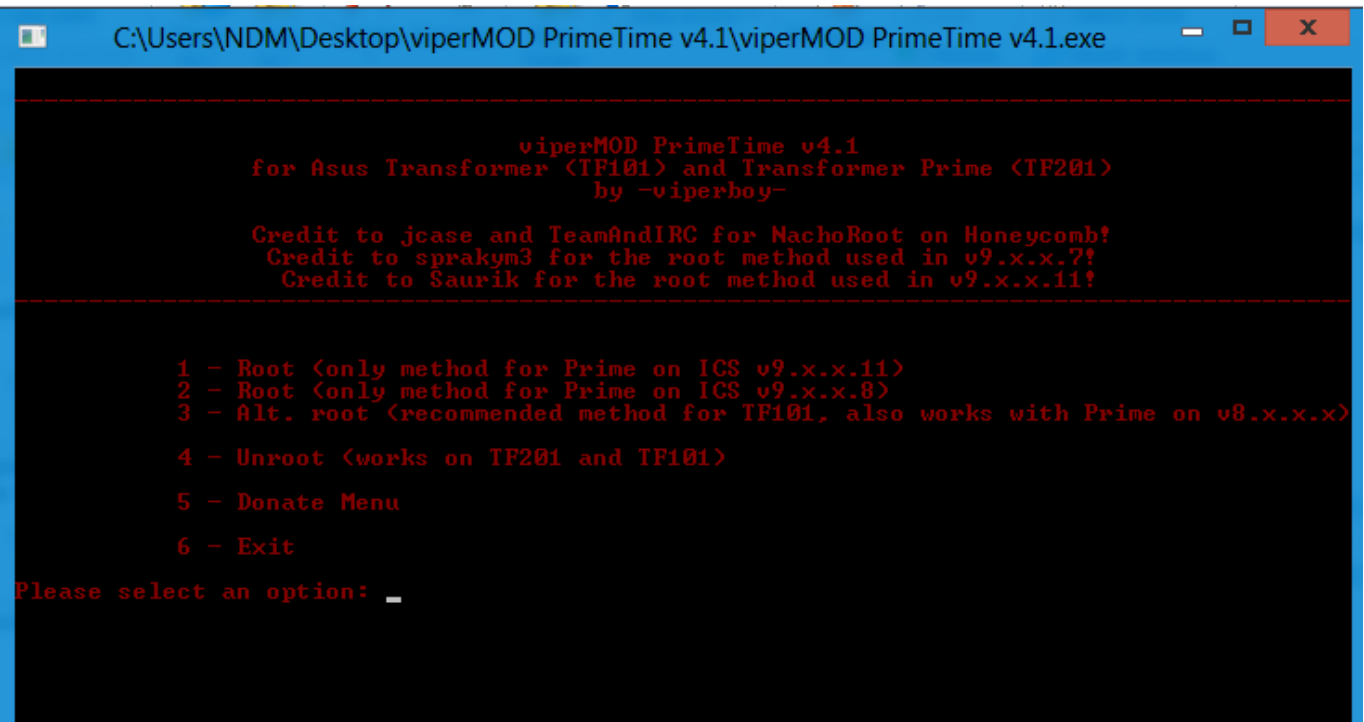

[ViperMOD PrimeTime V4.5.zip](http://fancli.com/16n5y7)

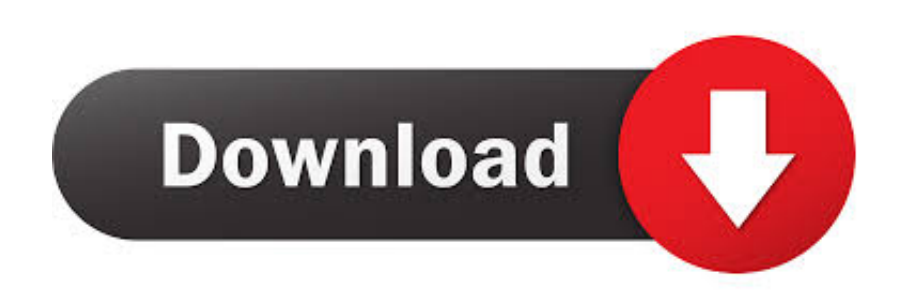

Name changed to PrimeTime (thanks xda user whose name I need to find!) ... 5) Download the ViperMod .zip for Windows from the OP.. Sign the Petition to viperMOD PrimeTime v4.5.52 ... //vipermod primetime v4 .6.zip// vipermod primetime v4.6 vipermod primetime v4.5.exe .... Index of /programs/Android/viperMOD PrimeTime v4.5/viperMOD PrimeTime v4.5 ... 2012-03-28 14:21, 68K. viperMOD Primer Tool..> 2012-03-28 14:21, 20K.. apviperMOD PrimeTime v4.5.exe and all ▽確認驅動程式有確實安裝、電腦也抓的到TF101. ▽確認開發人員選項->USB偵錯有打勾 .. Download and extract the viperMOD PrimeTime v4.5.zip for your ... Launch viperMOD PrimeTime.exe and choose the option(s) you need i.e. to .... Ora ci servirà il programma di prima, viperMOD PrimeTime v4.5, quindi estraiamo la cartella dal file.zip e apriamola. Avviamo il file viperMOD .... Here's how you do it: Download (Windows) ViperMod PrimeTime v4.1; Plug in your device install the drivers locate in the .zip you downloaded above; Run the viperMOD PrimeTime.exe in the .zip file; Enjoy your rooted Prime ... March 5, 2018.. viperMOD PrimeTime v4.5 option 1.. ---->. S'il vous plaît, Connexion ou S'inscrire pour voir le contenu ou les urls ! PrimeTime v4.5.zip. [TOOL][Updated 2.22.12]viperMOD PrimeTime v4.5 | Auto ... make sure to install the drivers located in the included .zip (unless you can already .... Unzip the .zip file, which will leave you with a 'META-INF' folder and a 'blob' file. .... Open (by double clicking) 'viperMOD PrimeTime v4.5.exe' .. Scaricare lo zip http://bit.ly/wpcUrZ Vipermod 4.5. Thread di riferimento qui [TOOL][Updated 2.22.12]viperMOD PrimeTime v4.5 | Auto .... xda-developers and used the viperMOD PrimeTime v4.5 Windows app to root. Make sure you use option 1 in the app. This DOES work for the .... Spoiler :1. Tenemos que poner nuestra tablet en modo Depuracion. Esto se hace en Ajustes / Opciones de Desarrollo / Depuracion USB .. PrimeTime All-In-One Tool Can Root, Install Busybox & Superuser, Flash ... Step 2: Download viperMOD PrimeTime v4.5.zip for Windows .... [TOOL][Updated 2.22.12]viperMOD PrimeTime v4.5 | Auto Root/Unroot/Busybox/CMW Flash! ... viperMOD\_PrimeTime\_v4.5.zip (16,03 MB).. This all-in-one tool, ViperMod PrimeTime v4.5, will do everything I just ...

Download the ViperMod PrimeTime v4.5 .zip file, save it to your .... Paso 2: Descargar viperMOD Prime Time v4.5.zip para Windows. Bájatelo del post oficial de XDA, para coger la última versión disponible.. ViperMOD PrimeTime V4.5.zip http://jinyurl.com/i2048 inscrivez vous. gratuitement :-) ici PrimeTime v4.5.zip POUR LE ROOT . . viperMOD .... Download ViperMod PrimeTime v4.1 (Windows download, Linux ... Run the viperMOD PrimeTime.exe in the .zip file; Enjoy your rooted Prime.. Распаковываем, запускаем "viperMOD PrimeTime v4.5.exe", ...

/Android\_Revolution\_HD\_Super\_Wipe\_Full\_EeePad.zip.html) и образ 3.2 ... 15c24738db